## First CLASS Communication

November 1989

Volume 5

NATIONAL ADDRESS INFORMATION CENTER 6060 PRIMACY PKY STE 101 MEMPHIS TN 38188-0001 1-800-458-3181

## News & Notes

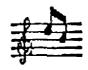

COLLECTION OF CLASS DATA

The office of Labor Relations has requested us to remind you of an agreement with the National Association of Letter Carriers (NALC) that any changes affecting the city letter carriers' case labels should be provided by city letter carriers. The agreement states that regardless of the methodology employed to change label information, the actual work associated with making such changes is the responsibility of the letter carrier. To the maximum extent possible, the letter carrier assigned to the route should complete the form.

BCS PROGRAM

Wes Worth in Ft Wayne has designed a program to permit the creation of two-pass BCS schemes by utilizing the CLASS database. The NAIC will be assuming support responsibilities for this program as well as providing enhancements or necessary changes. You may request this program via the CLASS technical support line.

 IF YOU FORGET YOUR PASSWORD ... Exit CLASS and go to the DOS prompt. At the DOS prompt, type CD\CLASS and <RET>. At the prompt C:\CLASS> type MTPASSWD FROMNAIC and <RET>. CLASS then asks you for the access code. At this point, you MUST call CLASS technical support for a new access code.

• TELEX PRINTER:

If you are using a Telex printer with the CLASS program, set it up as an Epson printer by choosing the Epson printer at the Select Printer option (option 2 on the Administration Menu).

ALPS PRINTER

Please make a note of the following information regarding the ALPS printer.

The number to call for ALPS support 1-800-648-2559

(The delivery order # is 104230-89-M-3845)

The ALPS repair information source BYSOREX Information Systems 5201 LEESBURG PIKE STE 700 FALLS CHURCH, VA 22041-3286

Best wishes

for a

HAPPY THANKSGIVING HOLIDAY

from all of us

at the NAIC

CLASS TRAINING COURSE

The course number for the CLASS training course which was held in Memphis from August through October is 44X54-00. Substitute the code of your region for the X. For example, if you are from the Western region, the number would be 44%54-00. The region codes are:

N - Northeastern

C - Central

S - Southern

W - Western

E - Eastern